# **CAPÍTULO 2 Diseño del sistema**

# **2.1 Alimentación para la instrumentación**

Para poder alimentar los sensores y todos los circuitos, se decidió utilizar una fuente de voltaje, otra alternativa que se planteó fue utilizar baterías. La opción de utilizar baterías fue desechada debido a que es más sencillo contar ya con una fuente fija de alimentación y conectar dicha fuente directamente al suministro eléctrico de 127Volts.

Se armó una fuente de alimentación para obtener  $\pm 15V$  y  $+5V$ . Dichos voltajes se utilizaron para alimentar los sensores y los circuitos necesarios. El sensor ultrasónico de desplazamiento requiere una alimentación de 15V y los sensores de aceleración únicamente 5V. El voltaje negativo de -15V se empleo para energizar los amplificadores operacionales.

La fuente diseñada consta básicamente de un puente rectificador, capacitores para eliminar el rizo en la señal rectificada y posteriormente tres circuitos ajustadores de voltaje. Para obtener los voltajes positivos se utilizó el circuito integrado modelo LM317 y para el voltaje negativo el LM337. Cabe mencionar que dichos circuitos son reguladores variables de voltaje, pero para ésta aplicación en particular se ajustaron a valores fijos. Otra consideración a tomar es que ambos integrados se calientan durante la operación y fue necesario emplear disipadores de calor.

En la figura 2.1 se muestra la configuración para ajustar el voltaje de salida, al valor deseado.

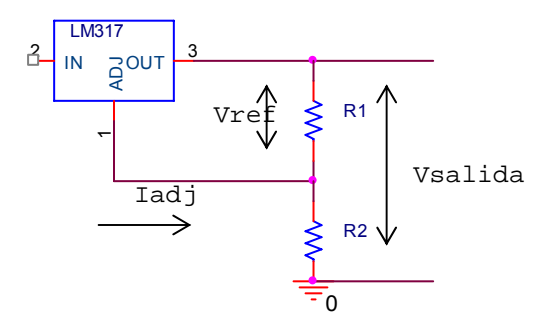

**Figura 2.1. Configuración del regulador de voltaje LM317** 

El valor de R<sub>2</sub> ajusta la salida de voltaje del regulador, en éste caso 5Volts y 15Volts respectivamente. El regulador de voltaje negativo, LM337 tiene la misma configuración que el LM317, por lo tanto el cálculo del voltaje de salida es el mismo. Para calcular dichas resistencias se utilizó la ecuación 2.1, la cual está definida en las hojas de especificaciones de los reguladores de voltaje.

$$
V_{\text{salida}} = V_{\text{ref}} \left( 1 + \frac{R_2}{R_1} \right) + I_{\text{adj}} \cdot R_2 \tag{2.1}
$$

En dónde:

Vsalida Es el voltaje deseado a la salida del regulador

Vref Es el voltaje nominal que desarrolla durante la operación, constante de 1.25V

Iadj Es la corriente que circula a través de la terminal de ajuste del regulador, es constante de 100μA

R1 Es la resistencia en la terminal de salida del regulador de voltaje, su valor por lo general se establece en 220Ω.

R2 Es la resistencia cuyo valor ajustará la salida de voltaje del regulador.

Para encontrar el valor de R<sub>2</sub> se despejó la ecuación 2.1 y posteriormente se sustituyeron los valores anteriormente mencionados.

$$
R_2 = \frac{V_{\text{salida}} \cdot R_1 - V_{\text{ref}} \cdot R_1}{V_{\text{ref}} + I_{\text{adj}} \cdot R_1}
$$
 (2.1a)

Para ajustar el regulador a 5Volts se sustituyen los valores y se tiene que:

$$
R_2 = \frac{(5Volts \cdot 220\Omega) - (1.25Volts \cdot 220\Omega)}{1.25Volts + (100\mu\text{A} \cdot 220\Omega)} \tag{2.1b}
$$
  

$$
R_2 = 660\Omega \tag{2.1c}
$$

El cálculo para conseguir 15Volts a partir del regulador de voltaje se basa en la ecuación 2.1a, en donde únicamente hay que sustituir los valores correspondientes.

$$
R_2 = \frac{(15Volts \cdot 220\Omega) - (1.25Volts \cdot 220\Omega)}{1.25Volts + (100\mu\text{A} \cdot 220\Omega)} \tag{2.1d}
$$
\n
$$
R_2 = 2.4K\Omega \tag{2.1e}
$$

Como paso final se calculó el valor de R2 para obtener -15Volts del regulador negativo de voltaje. Nuevamente se utilizó la educación 2.1a y el signo negativo de la resistencia se despreció.

$$
R_2 = \frac{(-15Volts \cdot 220\Omega) - (1.25Volts \cdot 220\Omega)}{1.25Volts + (100\mu\text{A} \cdot 220\Omega)} \tag{2.1f}
$$
\n
$$
R_2 = 2.4K\Omega \tag{2.1g}
$$

Con los valores de las ecuaciones 2.1c, 2.1e y 2.1g se procedió a realizar la simulación mediante PSPICE®. En la figura 2.2 se muestra el diagrama de la fuente diseñada.

En el circuito diseñado no se esperan corrientes del orden de Amperes, pero se decidió utilizar diodos 1N4004 debido a que eran los disponibles en el almacén del laboratorio de Ingeniería Electrónica de la Universidad de las Américas Puebla, dichos diodos soportan hasta 4A de corriente.

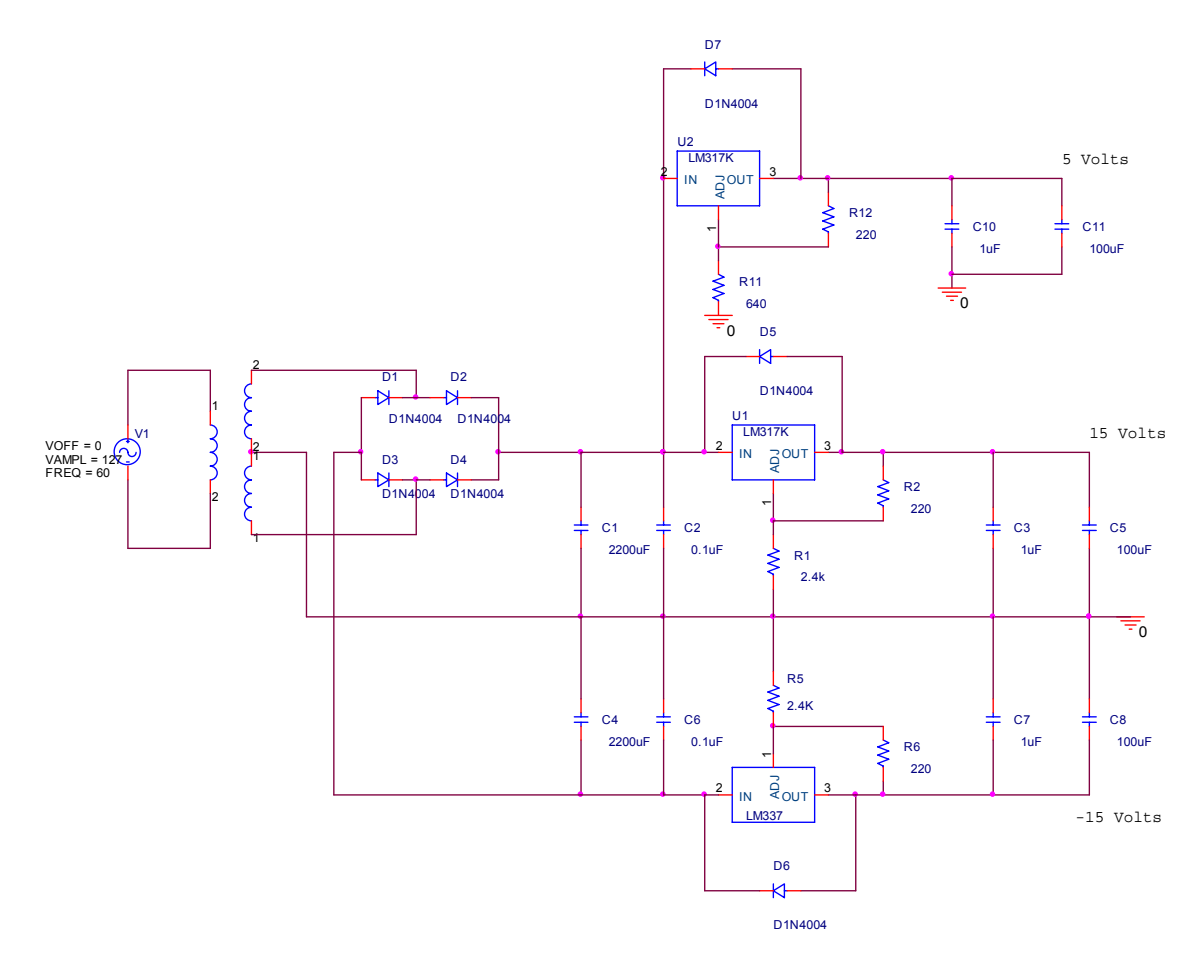

**Figura 2.2: Fuente de alimentación de corriente directa** 

En la figura 2.3 se muestran las señales de corriente directa de 5V y 15V, claramente se observa que los voltajes son los esperados.

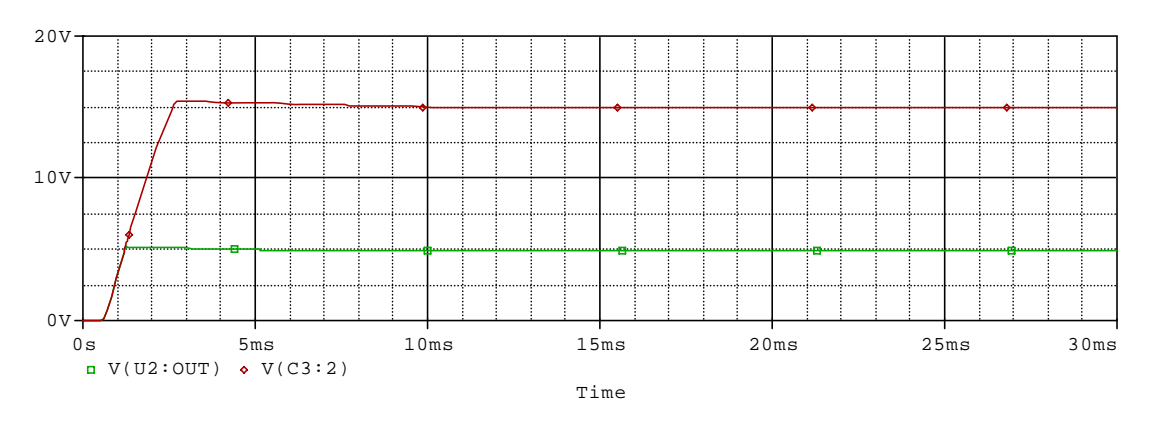

**Figura 2.3: 5V y 15V de corriente directa** 

Se utilizó la función de mostrar el valor de un cursor localizado sobre la señal arrojada por la simulación, por lo tanto se pudo conocer el valor numérico exacto esperado de cada una de las señales. La figura 2.4 muestra el valor correspondiente a la señal de 5V y de 15V respectivamente, indicados por el coeficiente 'A1'.

| <b>Probe Cursor</b> |                  |         |
|---------------------|------------------|---------|
|                     | $A1 = 5.1852m$   | 4.9687  |
| $A2 =$              | 0.000.           | 2.7497u |
|                     | dif= $5.1852m$ , | 4.9687  |

**Figura 2.4: Valor simulado de 5V y 15V de corriente directa** 

A partir de la figura 2.4 se puede determinar que el funcionamiento del circuito es correcto ya que los valores son sumamente cercanos a los esperados.

No se pudo simular el comportamiento del circuito LM337 debido a que PSPICE® no cuenta con la librera de dicho elemento. En éste caso el correcto funcionamiento del regulador de -15V se verificó únicamente después de haber armado el circuito.

Una vez que se verificaron los voltajes positivos se procedió a armar el prototipo sobre una tablilla perforada y se utilizó soldadura para hacer las conexiones necesarias.

La fuente de alimentación fue colocada dentro de una caja de plástico, esto con el fin de que sea segura para ser operada por cualquier persona.

A la caja se le perforaron dos orificios, el primero para instalar un porta fusible con fusible de 500mA y el otro para introducir el cable de alimentación. Se utilizó cable calibre 16 y de 3mts de longitud. El consumo máximo del circuito se estimó en 200mA, por lo cual un fusible de 500mA se acopla perfecto al funcionamiento de la fuente.

Con este diseño se logró que la fuente de alimentación sea únicamente una "caja" y que el usuario final no tenga contacto con los componentes internos. Esto se hizo con el fin de simplificar la operación de la propia fuente y de éste modo únicamente es necesario conectarla a un enchufe de 127V con frecuencia de 60Hz.

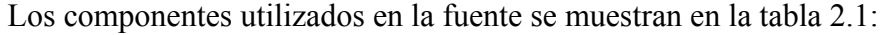

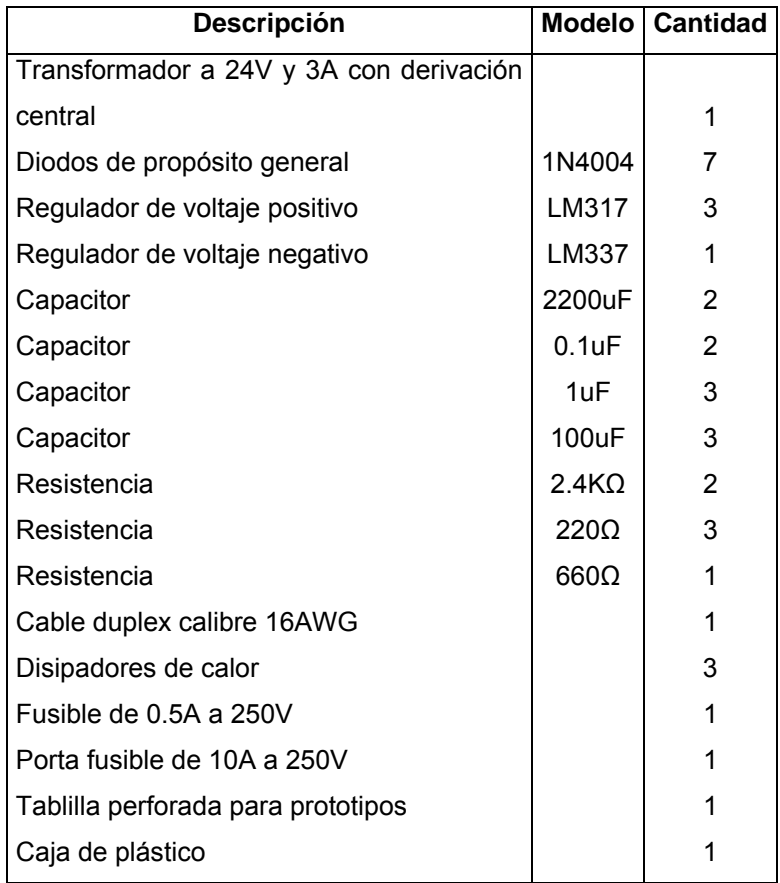

**Tabla 2.1. Componentes utilizados en la fuente de alimentación** 

Con la fuente ya completamente armada y funcionando se procedió a verificar los voltajes obtenidos a la salida. En la tabla 2.2 se muestra una comparación entre los valores teóricos esperados, los obtenidos mediante simulación y los medidos en el circuito armado.

| Teórico | Simulado   Obtenido |            |
|---------|---------------------|------------|
| 5V      | 4.98V               | 5.03V      |
| 15V     | 14.97V              | 15.16 V    |
| -15 V   |                     | $-15.12$ V |

**Tabla 2.2. Comparación de voltajes en la fuente de alimentación** 

En la parte final de este proyecto existió el problema de caída de voltaje en la alimentación de 5V. En concreto al conectar el inclinómetro, junto con los displays y el acondicionamiento, se observó que el voltaje de alimentación caía hasta 4.68Volts. Dicho problema tuvo que ser corregido para poder garantizar que las mediciones obtenidas sean las verdaderas. Se resolvió cambiando el regulador de voltaje LM317, por otro similar, ya que se encontraba dañado y no podía suministrar una corriente superior a 100mA sin que existiera una caída de voltaje. En sus especificaciones garantiza que el voltaje se mantendrá sin cambios siempre y cuando no se demanden más de 1.5A, por lo tanto no debió de existir problema al demandarle 100mA.

## **2.2 Detección de aceleración.**

La aceleración se define como la razón entre el cambio de velocidad y el intervalo en el cual ésta ocurre, es decir, mide que tan rápidos son los cambios de velocidad de un objeto.

La aceleración es una cantidad vectorial, es decir, tiene una magnitud, la cual define el "tamaño" de la aceleración y una dirección que define hacia donde apunta dicha aceleración. Es por eso que se puede decir que:

- o Una aceleración grande significa que la velocidad cambia rápidamente.
- o Una aceleración pequeña significa que la velocidad cambia lentamente.
- o Una aceleración cero significa que la velocidad no cambia.

Por convención se ha determinado que si un móvil está disminuyendo su rapidez, entonces su aceleración va en el sentido contrario al movimiento. En cambio si éste aumenta su rapidez, la aceleración tiene el mismo sentido que el propio objeto.

### 2.2.1 Selección del sensor adecuado

Conociendo las características del sistema que se necesitaba instrumentar se procedió a buscar el sensor de aceleración adecuado.

En los materiales que se iban a probar en la planta no se esperaban grandes aceleraciones, por lo tanto se requirió un sensor de baja aceleración.

Otro factor importante en la selección fue el costo final del sistema. El departamento de Ingeniería Civil y Ambiental de la Universidad de las Américas Puebla contaba con un presupuesto limitado, por lo tanto el costo de cada componente debía mantenerse lo más bajo posible. Existen sistemas que ya cuentan con sensores de aceleración instalados dentro de dispositivos listos para iniciar la captura de datos vía computadora. La principal limitante es que estos sistemas únicamente funcionan con tarjetas de adquisición de datos de la misma compañía. Por lo tanto utilizar una interfase de LabVIEW<sup>®</sup> para realizar la captura de datos sería imposible. Es por esto que se decidió utilizar un sensor de aceleración que arrojara valores de voltaje a la salida, sin importar que dicho sensor aún necesitara un acondicionamiento de señales posterior.

La búsqueda se realizó entre los productos de los fabricantes más grandes de circuitos integrados, llegando finalmente a la selección de un acelerómetro de la compañía Freescale™ (antes Motorola®), se utilizó el modelo MMA2260D.

El acelerómetro de Freescale™ consiste en una celda sensitiva capacitiva superficial y una etapa CMOS acondicionadora de la señal. El elemento sensitivo está sellado herméticamente a nivel de circuito integrado.

La célula '*g-cell*' es una estructura mecánica formada de materiales semiconductores que puede ser modelada como dos placas fijas con una placa móvil entre ellas. La placa central puede ser movida de su posición al someter el sensor a una aceleración (Figura 2.5).

27

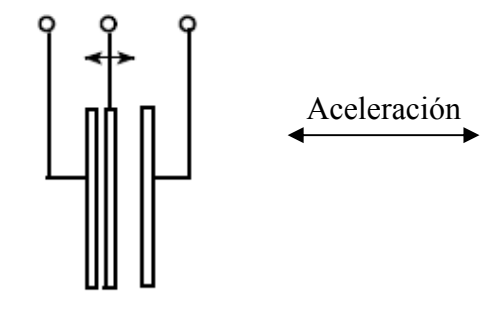

**Figura 2.5. Placas capacitivas** 

Cuando la placa central se mueve, la distancia a una de las placas fijas aumenta en la misma proporción que la distancia a la otra placa decrece, el cambio en la distancia es la medición directa de la aceleración.

La célula sensitiva (g-cell) forma dos capacitores (Figura 2.5). Mientras la placa central se mueve debido a la aceleración, la distancia entre ambas placas cambia y el valor de cada capacitor también cambiará. Esto está expresado en la fórmula:

$$
C = \frac{A\varepsilon}{D} \tag{2.1.1}
$$

En dónde *A* es el área de la placa, ε es la constante dieléctrica y D es la distancia entre ambas placas.

El circuito de acondicionamiento CMOS utiliza técnicas para medir los capacitores de las celdas-g y determinar la aceleración al obtener la diferencia entre ambos capacitores. Posteriormente cuenta con filtros para la señal y una etapa de amplificación. El voltaje a la salida del circuito es alto y proporcional a la aceleración, va de los 0Volts hasta 5Volts.

Además como características adicionales, el sensor cuenta con una entrada para auto-calibración y una salida tipo digital que muestra si existe un desperfecto mecánico en el propio sensor.

Se utilizaron dos sensores de éste tipo, uno para medir la aceleración del material y el otro para la inclinación. En la sección 2.2.1 se explica la forma de calcular el ángulo de inclinación a partir de la aceleración.

## Características del sensor MMA2260D

- Medición hasta 1.5G
- Salida lineal
- Etapa de acondicionamiento y filtraje interna
- Voltaje de alimentación 5Volts
- Auto-calibración y prueba
- Transductor herméticamente sellado a nivel de circuito integrado
- Diseño robusto, resistente a golpes y vibraciones

## 2.2.2 Acondicionamiento de la señal

Debido a que el acelerómetro es un circuito integrado con empaque tipo SOIC, fue necesario utilizar un adaptador para convertirlo a tipo DIP. Esto con el fin de lograr que fuera más fácil manipularlo y conectarlo a tarjetas para prototipos (protoboard), se pidieron 2 adaptadores a Newark® ya que el acelerómetro y el inclinómetro son el mismo tipo de sensor.

Los adaptadores cuentan con un seguro en la parte superior que mantienen al sensor fijo en el propio 'socket', en la parte de abajo cuenta con 28 pines en empaque tipo DIP.

El sensor de aceleración cuenta ya con una etapa interna de filtrado y amplificación, es por ésta razón que su voltaje es alto a la salida, va de 0V hasta 5V, dependiendo de la aceleración a la que sea sometido.

Por las características del sistema a implementar fue necesario situar al acelerómetro encima del material del que se desea medir la aceleración. Con éste fin se decidió utilizar una caja de plástico y situar al sensor adentro, además se utilizó un amplificador operacional en configuración de seguidor de voltaje para realizar el acoplamiento de impedancias entre la tarjeta DAQ y el sensor.

## **2.3 Detección de inclinación**

# 2.3.1 Medición de ángulo de inclinación mediante un acelerómetro

Partiendo del principio en el que la propia gravedad terrestre genera una aceleración de 9.80 m/s<sup>2</sup> sobre cualquier objeto, es posible llegar a calcular el ángulo de inclinación. Dicho valor se alcanza únicamente cuando el objeto se encuentra perpendicularmente a la horizontal, por lo tanto al variar su ángulo de inclinación, la resultante de la aceleración también cambia. Utilizando este principio es posible medir el ángulo de inclinación utilizando un acelerómetro.

Para convertir el voltaje, a la salida del sensor, en un valor proporcional al ángulo de inclinación se utilizó la fórmula 2.2.1a. [7]

$$
V_{\text{salida}} = V_{\text{offset}} + \left(\frac{\Delta V}{\Delta G} \cdot \text{sen}\theta\right) \tag{2.2.1a}
$$

En donde:

*Vsalida* Es el voltaje a la salida del sensor dependiendo de la inclinación.

 $V_{\text{offset}}$  Es el voltaje que muestra el sensor al estar en  $0^{\circ}$ .

- *G V* Δ Es la sensitividad del sensor, un parámetro fijo del fabricante.
- $\theta$  Es el ángulo de inclinación.

Una vez despejada la fórmula anterior para encontrar el ángulo, se tiene que:

$$
\theta = \arcsen\left(\frac{V_{\text{salida}} - V_{\text{offset}}}{\frac{\Delta V}{\Delta G}}\right) \tag{2.2.1b}
$$

Se comprobó el funcionamiento del acelerómetro que sería usado como inclinómetro para conocer sus características específicas. Se obtuvieron los siguientes valores prácticos:

 $= 1.2$ Δ Δ *G*  $\frac{V}{\epsilon}$  = 1.2 Éste es un parámetro fijo del sensor.  $V_{\text{offset}} = 2.5V$  Es el voltaje medido al estar en 0<sup>o</sup>  $V_{\text{salida}} = 3.7V$  Es la salida obtenida al encontrarse a 90°

Con dichos valores podemos observar que al estar al máximo de inclinación 90º, tendremos una salida de 3.7Volts y al estar situados en 0º, la señal será de 2.5Volts. Sustituyendo los valores en la ecuación 2.2.1b, se tiene que:

$$
\theta = \arcsen\left(\frac{1.2Volts}{1.2}\right) \tag{2.2.1c}
$$

Como requisito fue necesario mostrar el valor del ángulo de inclinación en dos displays de 7 segmentos y además mostrarlo en la pantalla de una computadora por medio de LabVIEW®. Esto fue con el propósito de que incluso cuando no se tenga acceso a una computadora, la inclinación pueda ser calculada para algún experimento de forma rápida.

Para conectar el inclinómetro a la tarjeta de adquisición de datos se decidió utilizar un amplificador operacional en configuración de seguidor de voltaje, esto con el fin de

acoplar impedancias y evitar caídas de voltaje. La implementación de dicho circuito se muestra en la figura 2.6.

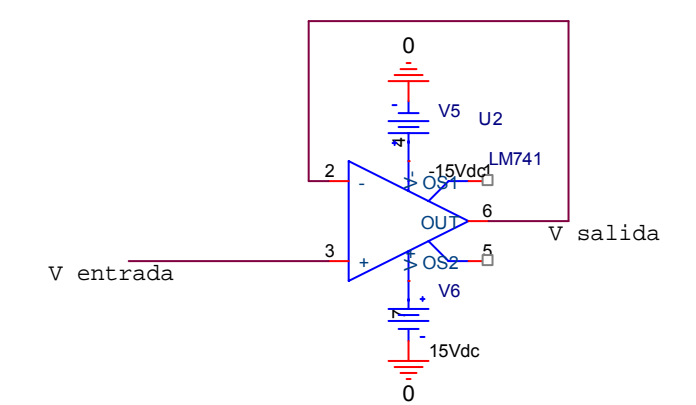

**Figura 2.6. Amplificador seguidor de voltaje** 

Con el circuito de la figura2.6 conectado entre el inclinómetro y la tarjeta de adquisición de datos modelo DAQ-6024E, se puede garantizar un acoplamiento perfecto de impedancias. Cabe mencionar que de la salida que se muestra anteriormente, se dividió en dos, una directamente conectada a la tarjeta DAQ y la otra a la siguiente etapa de acondicionamiento de señal. Dicha etapa se explica con detalle en la siguiente sección.

# 2.3.2 Inclinación en dos displays de 7 segmentos

Para ésta parte del proyecto se decidió utilizar un Circuito integrado programable, PIC por sus siglas en ingles (Programable Integrated Circuit), principalmente por que cuenta con un convertidor análogo a digital de 8-bits y por la versatilidad que ofrece la programación. En concreto se utilizó el modelo 16F877A de la compañía Microchip® y el programa MPlab® para su configuración.

El microcontrolador puede realizar operaciones matemáticas básicas como son suma y resta, pero no puede calcular funciones trigonométricas. Debido a que la fórmula para calcular el ángulo de inclinación utiliza la función seno inverso, se decidió realizar una tabla con todos los valores posibles de entrada y salida y posteriormente guardar dicha tabla en la memoria del microcontrolador. Es decir que el PIC no realiza el cálculo de la inclinación y únicamente se encarga de traducir una entrada analógica a una salida en BCD a partir de una tabla de valores previamente calculados.

Para formar la tabla se tomó en cuenta que el convertidor de 8-bits nos puede dar 256 posibles combinaciones, pero es necesario utilizar 1 de ellas para el valor de 0, por lo tanto tenemos finalmente 255. Con esto sabemos que el rango de entrada de 0V a 5V tiene que ser dividido entre 255 para conocer exactamente la diferencia de voltaje que existe entre cada "escalón" digital.

$$
Escalón = \frac{Rango_{entrada}}{\text{Re solution}_{ADC} - 1}
$$
\n
$$
Escalón = \frac{5Volts}{2^{8} - 1} = \frac{5Volts}{255}
$$
\n
$$
Escalón = 0.0196Volts
$$
\n(2.2.2b)

Con el valor del escalón ya calculado se sabe que cada incremento de 0.0196Volts en la entrada, será equivalente al siguiente número binario ascendente.

La tabla con los valores de la inclinación se calculó utilizando el valor del escalón y observando la ecuación 2.2.1c se aprecia que el rango útil entre el voltaje de offset y el voltaje máximo es únicamente de 1.2Volts.

Por lo tanto, en la tabla se obtuvieron valores de inclinación que iban desde 0º hasta 83º, la causa es la no-linealidad del sensor sobre todo en la parte alta de la escala. Además no se tenían valores continuos de inclinación, es decir que en algunos puntos llegaba a "saltar" hasta 3 grados entre el ángulo actual y el siguiente. La causa fue el limitado rango útil de voltaje a la salida del sensor, el cual únicamente fue de 1.2Volts.

Por la razón anteriormente mencionada se decidió acondicionar dicha señal para obtener un rango útil de 0V a 5V. Se utilizó un amplificador diferencial para ajustar la señal debido a que los 2.5V cuando el sensor está a 0º de inclinación necesitaban convertirse en 0V, por otro lado, los 3.7V a 90º serían indicados por un voltaje de 5V. La figura 2.7 muestra la configuración general de un amplificador diferencial.

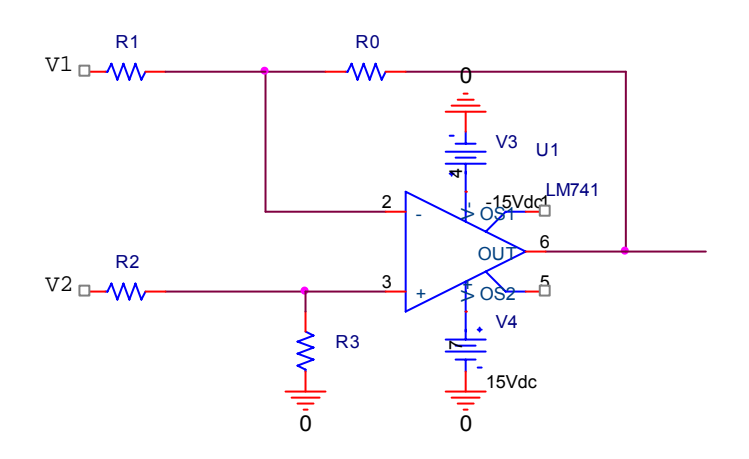

**Figura 2.7. Amplificador diferencial** 

Si hacemos  $R_0=R_3$  y  $R_1=R_2$  entonces tenemos que la salida del amplificador va a estar dada por:

$$
V_{\text{salida}} = -\frac{R_0}{R_1} (V_1 - V_2)
$$
 (2.2.3)

En donde:

V1 Es el voltaje proveniente del inclinómetro.

 $V_2$  Es el voltaje que hay que restar para lograr 0Volts al estar en 0<sup>o</sup>.

 $R_0$  y  $R_1$  Son resistencias para ajustar la ganancia.

Para lograr 0V a 0° se decidió elegir  $V_1 = 2.5V$  de ésta forma  $V_1 - V_2 = 0$  y cuando el sensor se encuentre a 90º de inclinación entonces el voltaje a la salida será de 3.7V. Pero tomando en cuenta la relación anterior entonces  $V_1 - V_2 = 1.2 Volts$ , por lo tanto es necesario amplificar la señal para lograr 5Volts.

La ganancia está dada por:

$$
G_0 \cdot (1.2Volts) = 5Volts \tag{2.2.4}
$$

$$
G_0 = 4.16\overline{6} \tag{2.2.4a}
$$

$$
G_0 = \frac{R_0}{R_1}
$$
 (2.2.4b)

Para asegurarnos que el amplificador operacional trabaje en condiciones ideales es necesario que los valores de las resistencias se encuentren entre 1KΩ y 100KΩ, por lo tanto se seleccionó un valor dentro de ese rango para  $R_0$  y posteriormente se calculó  $R_1$ 

$$
\frac{R_0}{4.16} = R_1 \tag{2.2.4c}
$$

Suponiendo  $R_0 = 10KΩ$ 

Entonces se tiene que:

$$
\frac{10K\Omega}{4.16} = R_1
$$
 (2.2.4d)  

$$
R_1 = 2.4K\Omega
$$
 (2.2.4e)

Debido al acondicionamiento realizado, fue necesario también hacer cambios en la fórmula 2.2.1b para calcular el ángulo de inclinación. La ecuación ya complementada quedó de la siguiente forma:

$$
\theta = \operatorname{arcsen}\left(\frac{V_{\text{salida}}}{4.16} + 2.5 + V_{\text{offset}}\right) \tag{2.2.5}
$$

Cabe mencionar que la salida del amplificador restador está invertida, por lo tanto fue necesario utilizar un inversor con ganancia unitaria para regresar la señal a la polaridad correcta. El circuito diseñado se muestra en la figura 2.8.

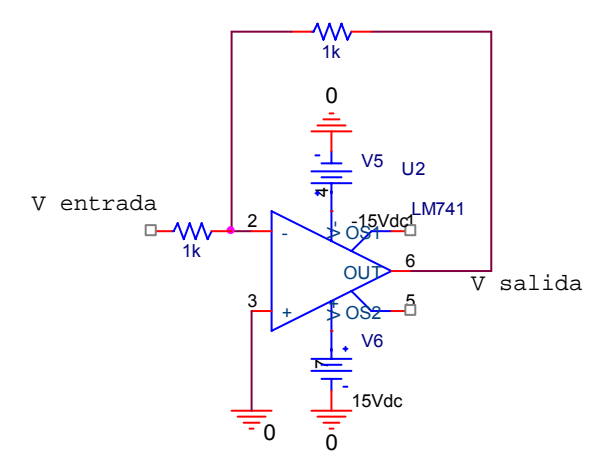

**Figura 2.8. Amplificador inversor con ganancia unitaria** 

Para obtener el voltaje necesario de 2.5V, a partir de la fuente de alimentación de 5.06Volts se decidió implementar un divisor de voltaje, de ésta forma no fue necesario diseñar otra fuente para proveer el voltaje anteriormente mencionado.

El circuito acondicionador de la señal proveniente del acelerómetro, se muestra en la figura 2.9.

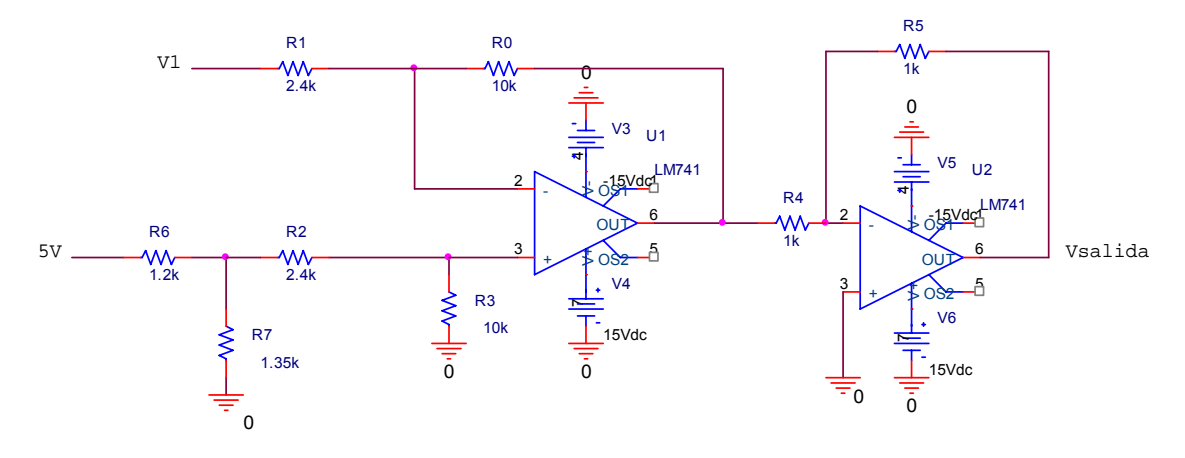

**Figura 2.9. Acondicionamiento de la señal** 

Recordando que como una etapa anterior al acondicionamiento se decidió utilizar un amplificador operacional en configuración de seguidor de voltaje, para acoplar impedancias, entonces el circuito completo se muestra en la figura 2.10. Después del seguidor de voltaje se muestra que la señal se manda directamente a la tarjeta DAQ pero también al acondicionamiento.

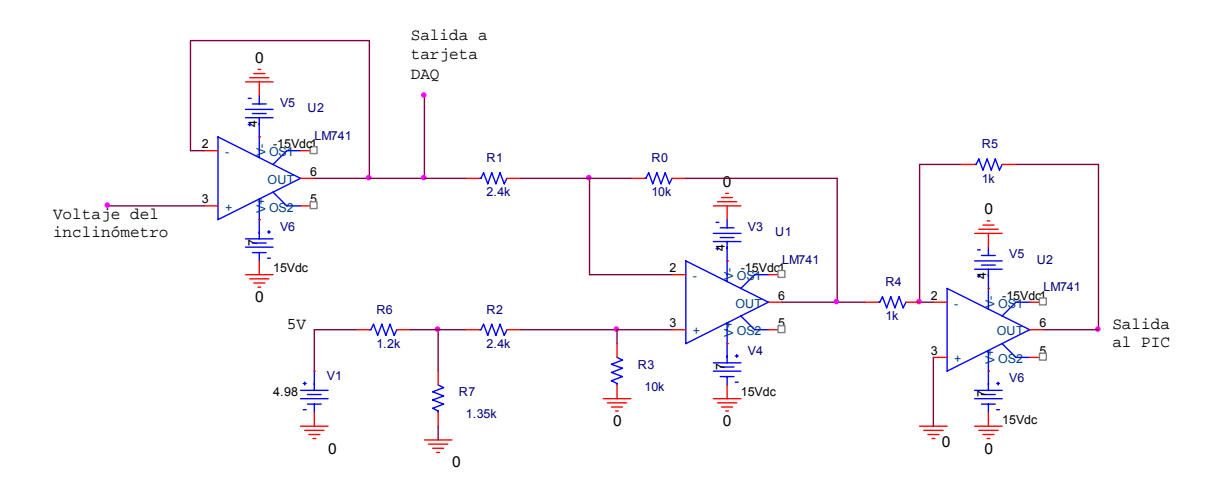

**Figura 2.10. Circuito acoplador de impedancias y acondicionador de señal** 

Posteriormente al acondicionamiento se verificó el correcto funcionamiento mediante el simulador PSPICE<sup>®</sup>, para éste caso se utilizaron dos fuentes variables,  $V_1$  y  $V_2$ . En la figura 2.11 se puede ver la salida del circuito cuando se tienen 0º de inclinación. Se puede observar claramente que la salida se encuentra en 0Volts, tal y como se esperaba.

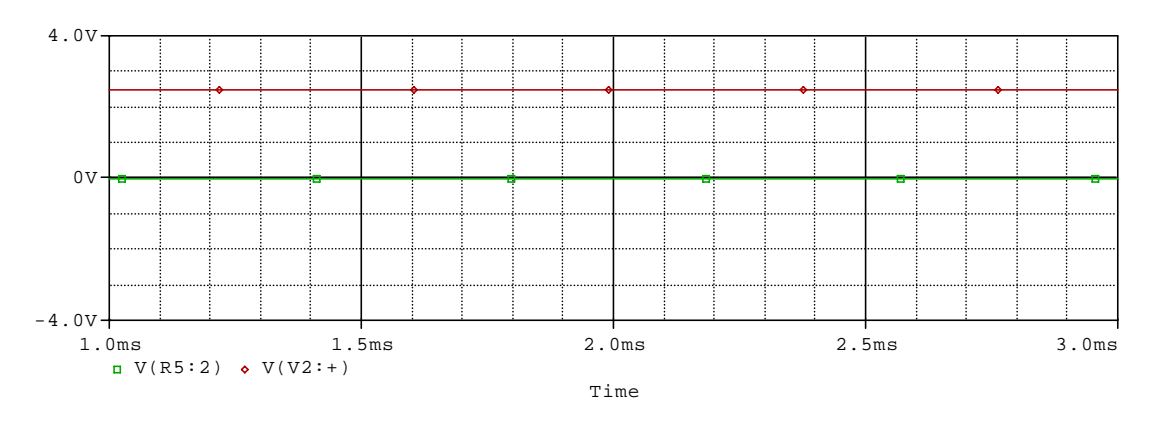

**Figura 2.11. Salida del acondicionamiento al detectar 0º de inclinación** 

Como siguiente paso se comprobó el funcionamiento del circuito al detectar 90º de inclinación. El resultado se muestra en la figura 2.12. Se puede observar claramente que existen 5Volts cuando el sensor está en la máxima inclinación posible (90º).

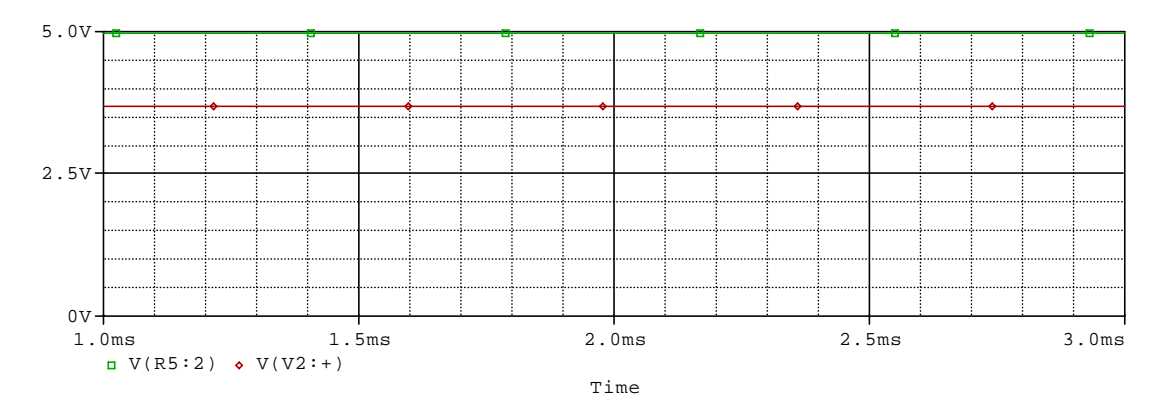

**Figura 2.12. Salida del circuito al encontrarse a 90º de inclinación** 

Con los resultados obtenidos en la parte anterior, solo faltaba armar físicamente el circuito y nuevamente comprobar su funcionamiento. Esto se realizó sobre una placa perforada para prototipos y se usó soldadura para las conexiones. Se utilizó un circuito integrado modelo TL084CN ya que cuenta con 4 amplificadores operacionales internos, por lo tanto reduce el cableado y el espacio necesario para el circuito.

Con el circuito ya armado se procedió a verificar su funcionamiento y se encontró que al estar en 0º su salida fue de 0Volts, pero al encontrarse a 90º su salida fue de 4.88Volts. Claramente existe una variación con respecto al voltaje esperado en la parte alta de la escala de la inclinación, dicha diferencia se debe a la no-linealidad del sensor de aceleración. Esta variación no presenta problemas en la medición de inclinación para el caso particular de la planta, debido a que no se esperan desplazamientos en el material a más de 50º, por lo tanto el diseño se encuentra dentro del parámetro de funcionamiento.

El siguiente paso fue realizar nuevamente la tabla con los valores del ángulo de inclinación, pero ésta vez, dependiendo del voltaje a la salida del acondicionamiento.

Debido a que dicha tabla formaría parte del listado para programar el PIC, se decidió hacer un programa en C++ que calculara el ángulo y el resultado lo mostrara en un formato adecuado para utilizarse directamente en la programación del microcontrolador. El programa implementado en C++ despliega una columna con la instrucción necesaria en lenguaje ensamblador para que el PIC la reconozca, otra con el valor en decimal del ángulo calculado y una última en formato de comentario con información adicional. El programa se incluye en el apéndice D.

## **2.3.3 Programación del microcontrolador**

Como se mencionó con anterioridad, se seleccionó un PIC modelo 16F877A y se utilizó el programa MPLAB® IDE v7.3. Tomando en cuenta que el microcontrolador únicamente traduce un voltaje analógico a un valor en BCD y lo muestra en 2 displays, se procedió a realizar el programa.

El programa consistió en activar el convertidor análogo digital, posteriormente el valor ya convertido en digital sería comparado con la tabla que contiene los cálculos del ángulo de inclinación. Si el valor se encuentra en la tabla, entonces se manda a dos displays a través de los puertos *'B'* y *'C'*, uno utilizado para las unidades y el otro para las decenas respectivamente. Una vez mostrado el resultado entonces el programa debe comenzar una nueva conversión análoga a digital y repetir el proceso anterior.

Se utilizó un oscilador de 32.768KHz y el puerto *'A'* se configuró como puerto analógico de entrada. El voltaje de referencia para la conversión A/D fue el mismo de alimentación del propio microcontrolador (5Volts). Se utilizaron 2 displays de ánodo común y 14 resistencias de 270Ω para limitar la corriente.

A grandes rasgos ese fue el algoritmo a seguir para la programación, aquí no se explica toda la configuración necesaria de los puertos, del convertidor A/D y de los tiempos de conversión y muestreo. Dichas características se pueden observar en el listado completo del programa, que se encuentra en el apéndice B.

El programa se probó y posteriormente se cargo directamente en el PIC, el funcionamiento presentaba algunos detalles que se tuvieron que corregir. El primer problema fue que había momentos en que los displays no se podían leer con claridad, se llegaban a ver los números sombreados y con cierta variación entre números contiguos. El problema se corrigió haciendo un retraso de aproximadamente 1 segundo en la rutina que muestra el valor del ángulo calculado en los displays. Esta solución se tomó porque el microcontrolador trabaja a 32.768KHz, lo cual es una gran velocidad e impide que el ojo humano aprecie bien el resultado. Por lo tanto con un retraso, el display permanece más tiempo prendido y se puede apreciar mejor el ángulo de inclinación.

El segundo problema que se detectó fue que el PIC no llegaba a medir ángulos mayores a 46º y posteriormente a dicho valor, había que reiniciarlo. Este problema se manifestó debido a que el contador de programa se desbordaba, por lo tanto el programa dejaba de funcionar adecuadamente.

Ya que la tabla con valores de la inclinación se calculó a partir de utilizar un convertidor análogo digital de 8-bits, sabemos que existen 256 posibles combinaciones. Para realizar la búsqueda del valor dentro del programa del microcontrolador, se utilizó el propio contador de programa (PCL), pero existió la limitante al modificar los bits menos significativos del PCL, ya que únicamente se podía acceder a páginas de longitud de 256. Por lo tanto fue necesario realizar el programa en la página cero y poner la tabla de búsqueda en la página uno. Para esto además se tuvo que cambiar el bit menos significativo del PCLATH, con el fin de poder realizar los cambios de página necesarios. Con ésta parte ya corregida se pudo observar que el funcionamiento del inclinómetro fue el esperado, el resultado se pudo observar en los displays.

El inclinómetro, la etapa de acondicionamiento de la señal y el propio PIC fueron montados en una placa perforada para prototipos, las conexiones se realizaron utilizando soldadura y todo el sistema se instaló dentro de una caja de plástico. En la parte externa de la caja se colocaron los dos displays de 7 segmentos para mostrar el ángulo de inclinación. Este diseño permite que el usuario final no tenga contacto directo con los componentes internos y de esta forma simplifica la operación del sistema completo.

El funcionamiento del inclinómetro fue el esperado, se montó en la planta, sobre una base hecha por el taller de mecánica, especialmente para éste propósito.

Las pruebas que se realizaron para comprobar su correcta operación se detallan en el capítulo 4.

## **2.4 Medición de desplazamiento**

Debido a las características del sistema a ser construido por el departamento de Ingeniería Civil y Ambiental de la Universidad de las Américas Puebla, se decidió utilizar un sensor de distancia por medio de ultrasonido.

Al emplear un sensor que no esté en contacto físico con el material, se puede garantizar que no se está agregando una fuerza que actúe en contra de la dirección del movimiento que se espera. Es decir que de está forma no se está sumando otra fuerza de fricción al sistema y por lo tanto se puede obtener un valor más preciso del coeficiente de fricción entre la capa geosintética y el material.

## 2.4.1 Selección del sensor

La base del plano inclinado tiene una longitud de 1m, por lo tanto el máximo desplazamiento esperado en el material es aproximadamente de 70cms. Este fue un parámetro muy importante para seleccionar un sensor que funcione dentro de éste rango. Los 30cms restantes de la superficie del plano se utilizarán para poder instalar el sensor de inclinación, una base para el propio sensor de desplazamiento y algunas herramientas necesarias por el departamento de Ingeniería Civil y Ambiental de la Universidad de las Américas Puebla.

Para simplificar el manejo de las señales se decidió buscar un sensor que mandara señales de voltaje proporcionales a la distancia medida en un instante de tiempo específico. Esto con el fin de que la señal pudiera ser capturada directamente utilizando la tarjeta de adquisición de datos de National Instruments y posteriormente analizada en LabVIEW®.

Se buscó un sensor que cumpliera con las consideraciones antes mencionadas y se llegó al modelo 943-FAV-2D-1CO-300E fabricado por la compañía Honeywell™. El sensor se compró a través de la empresa Newark, la cual envía los productos a cualquier país. Las principales características de dicho sensor se mencionan a continuación.

### Características del sensor 943-FAV-2D-1CO-300E:

- Máxima distancia de medición: 800mm
- Mínima distancia de medición: 100mm
- Voltaje de alimentación: 15Volts a 30Volts
- Salida de voltaje: 0Volts a 10Volts
- Ángulo de emisión de 8º
- Repetibilidad:  $\pm 1$ mm
- Empaque tipo M18
- Frecuencia de operación: 300KHz
- Tiempo de respuesta: 100ms

El sensor seleccionado tiene un ángulo de emisión de 8º. Esto implica que el haz ultrasónico se "abrirá" 4º en dirección positiva del eje '*y*' y 4º en dirección negativa del mismo eje. La distancia que abarca finalmente el haz se calculó utilizando fórmulas trigonométricas, en específico la de tangente de θ. Ya se conoce el cateto adyacente, el cual son los 800mm de recorrido máximo del material. También se tiene el ángulo en el que se abre el haz ultrasónico, por lo tanto el cateto opuesto es la incógnita a resolver. La figura 2.13 ilustra la forma de calcular la distancia máxima que se abre el haz ultrasónico.

$$
\tan \theta = \frac{Cat.Opuesto}{Cat.Advache}
$$
 (2.3.1a)

$$
(\tan \theta) \cdot \text{Cat}. \text{Adyacente} = \text{Cat}. \text{Opuesto} \tag{2.3.1b}
$$

 $(\tan 4^{\circ}) \cdot (800 \text{mm}) = Cat. Opuesto$  (2.3.1c)

 $(2.3.1d)$ 

$$
Cat. Opuesto = 55.9mm
$$

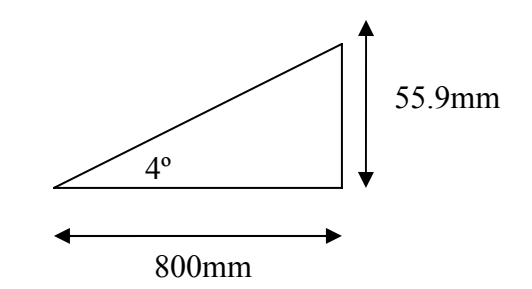

**Figura 2.13: Distancia mínima para obtener lecturas certeras** 

De la ecuación 2.3.1d podemos ver que el haz se expande hasta 55.9mm en el eje '*y*' positiva y la misma cantidad en el eje negativo. Al sumar ambas cantidades sabemos que se necesitan en total 112mm libres sobre el eje en cuestión para disminuir la posibilidad de error en la medición. Éste calculo es muy importante para lograr que el sensor no capte lecturas equivocadas por algún obstáculo que se encuentre dentro de su campo de visión. El sensor se decidió montarlo a 10cms sobre la superficie del plano, con esto se da un rango extra y se eliminan las posibilidades de captar lecturas erróneas.

### 2.4.2 Ajuste del sensor

El sensor ultrasónico cuenta con un ajuste para calibrar la distancia mínima de medición. Es decir que se puede definir el cero según se requiera, además se puede también ajustar la distancia máxima de medición.

En la parte posterior del sensor se encuentran ubicadas 4 terminales, las cuales son empleadas para la alimentación (15Volts), la señal de tierra, la salida del sensor y el ajuste de las distancias mínimas y máximas de medición.

Cuenta además con 3 diodos emisores de luz (LED por sus siglas en inglés), designados 'Echo', 'P1' y 'P2'. 'Echo' se prende cuando el objeto se encuentra dentro del rango de visión del sensor. 'P1' indica que el objeto detectado se encuentra más cerca de la distancia mínima de medición, previamente definida. Por su parte, 'P2' avisa que el material detectado se encuentra más lejos de la distancia máxima de medición previamente definida.

El indicador de 'Echo' es sumamente útil para saber que el objeto está siendo detectado, ya que, debe estar completamente perpendicular el sensor, al móvil del que se desea conocer su posición. Dicho de otra forma, debe de existir un ángulo de 90º entre el sensor y el objeto, de lo contrario no se puede garantizar una detección correcta. El máximo error permisible en la inclinación son 3º.

Debido a que el sensor adquirido cuenta con un conector macho de 5 "pines" y el conector hembra no estaba disponible, se decidió hacer el cable utilizando terminales provenientes de un adaptador RS232 de computadora. Se utilizó tubo termocontráctil para aislar cada uno de los cables y darle un mayor rigidez.

El sensor se montó en una placa metálica con un orificio de 2cms de diámetro, se colocó completamente perpendicular a la distancia del móvil que se desea conocer. El trabajo de corté y soldadura de las placas metálicas se realizó en el taller de mecánica de la Universidad de las Américas Puebla. El cableado se realizó utilizando cable blindado, esto con el fin de evitar posibles interferencias por señales en el medio ambiente.

Se ajustó la distancia mínima de medición a 10cms, la máxima a 70cms y se comprobó que el voltaje a la salida cambiara en función de la distancia. El correcto funcionamiento se verificó mediante pruebas que se explican en el capítulo 4 de éste trabajo.